Cracking Adobe Photoshop is a bit more involved, but it can be done. First, you'll need to download a program called a keygen. This is a program that will generate a valid serial number for you, so that you can activate the full version of the software without having to pay for it. After the keygen is downloaded, run it and generate a valid serial number. Then, launch Adobe Photoshop and enter the serial number. You should now have a fully functional version of the software. Just remember, cracking software is illegal and punishable by law, so use it at your own risk.

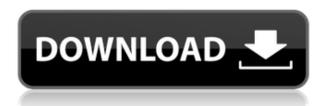

Sure enough, as I was updating there was a message from a reviewer to a photo showing that one of my comments was addressed. That was cool. I also find that when I try to change something, it actually changes in the photo to match my comment. In addition, reviewers also can collapse and collapse groups of layers so that they scroll together, or collapse panels so that they disappear with the rest of the document. Reviewers can also collapse a path, which I thought was neat. My biggest key complaint has always been the inability to see comments on my own DNG files. Sure, it was possible to ask a reviewer to reprocess the file, but that was a long and arduous process. Now, with this method, you can address something immediately and it will then be addressed. You simply invite a reviewer by entering the name at the top of the Layers panel. Once the person is added, you can comment or make changes as you see fit. In the example image from the demo, I was able to address one small spot with out changing the color of the sled or the options on the sled by clicking ok. Certainly Adobe wants to make the experience of working with comments and working collaboratively a lot smoother and easier. The caveat is that this methodology is a bit limited in nature. It seems like it would be much more useful if it were possible to invite a reviewer to comment on a project as it was being created rather than having to throw everything together in a session and forget about it until you go back to it to address the changes. Perhaps working with a project together would be more productive.

## Adobe Photoshop CS6 Download Full Version For Windows {{ lifetimE patch }} 2022

Recently, we discovered that, in some environments, we're not properly restricting access to the watermarking-service component. This can allow malicious code to access the usage and path logs for the watermarking-service component on the local machine if that component is not properly constrained. We would recommend that the watermarking-service component on the

machine you registered to receive watermarking services from Cloud defaults to readonly so it cannot be modified unless allowed by its usage access controls. You may think that when the watermarking-service component is installed, that the service automatically runs. And if you think that, you may think that the watermarking-service component is using a service account to access the system. However, the watermarking-service component isn't using a service account; it's running as the Local System account (in Windows, \_WINSTA). But this isn't the end of the road for Photoshop. If you'd like to know more about it and what Photoshop has to offer, then check out these intensely helpful resources:

- Get A Complete Guide To Adobe Photoshop
- Visit Adobe's Photo Shop Help Center

We like to encourage you to use this as a creative tool and experimentation piece, which is why we've shared what Photoshop has to offer. Granted, there are some people who will always prefer the brush, the way it was meant to be used. Also, once you get the hang of things, you can use your mouse to duplicate or spread colors, adjustments, and blending options. You can even save custom colors and adjustments, so that you can just load up an image whenever you want to work on it again. The tools in Photoshop allow you to import your own photos, content, and images to turn them into photos of your own. You can even apply themes and personalize them so that you can exactly control the way your content looks. Regardless, it can be a huge time saver and a tool to help you visually express your ideas and concepts. 933d7f57e6

## Download free Adobe Photoshop CS6Cracked For Windows {{ upDated }} 2022

If you're thinking of getting Photoshop Elements, you should know that it is like its Windows-based counterpart, although it lacks some features. It's possible to edit RAW files, in fact, but this must be done in a RAW-specific editor such as Lightroom. While it doesn't offer the sophisticated editing tools of the full program, Photoshop Elements 12 offers the ability to perform many of the basic editing and output tasks on pictures, including crop, adjust contrast, sharpness, levels, channel tweaking, and effects. It reads in RAW files, too, but doesn't offer any advanced processing. You'll need an attachment to add tasks like removing red eyes and dodging and burning. You can import pictures from any of seven file types, including advanced formats like DNG, E.T.C. and C-RAW. After you bring in an image, you can use the interface to crop, rotate, and flip it to a pleasing angle. Adjust hue, saturation, and exposure on a slider or use the smart tools to tweak these settings or swap colors. View the effects you've applied and decide whether you want to try again, or move on to the next step. If you want to be sure of your editing results, Elements lets you save your images to a desktop library. You can view thumbnails of files in this library even if they're stored for later editing. A large library of filters, presets, and other effects can help you create looks that are virtually instant. When you apply a filter, Elements applies the same effect to every pixel in the image. Special effects such as an embossed look tend to produce less pleasing results than say, a gradient filter, but may be more appropriate for the task at hand.

photoshop 19 free download for windows 10 adobe photoshop cs3 10.0 free download full version for windows 10 adobe photoshop elements 15 free download for windows 10 adobe photoshop 7.0 1 free download for windows 10 adobe photoshop 10 free download full version for windows 10 adobe photoshop 10 download for windows 10 adobe photoshop cs 10 free download full version for windows 10 adobe photoshop 10 free download for windows 10 photoshop 7.0 free download

Crop tool: The crop tool is used to cut out the parts of the image. The most clicked tools in the crop and select tool. The crop tool is used for image cropping which sometimes is not useful. The crop tool is used to crop objects. The crop tool allows editing of objects, areas, and paths including points. The crop tool is used to cut off or crop the surrounding area, the resolution, the dimensions of the object or the shape of the path. Sharpen tools: The sharpen tool is used to sharpen the image. The sharpening of the image is the image which is a sharpening of the image pixels and is additive. The sharpening is often found in photographs. The sharpening of the image is to make the image more clear or more defined. The sharpening of an image increases the contrast of the image. The sharpening tools are from the Levels tool and from the Curves tool. Adjustment layers: With the Adjustment layers, a user can specify a color by gradually changing the color in the area, such as the color of a person's skin, their eyes, hair, or hair color. If the image is too dark or too light, the user can alter the overall color balance of the image. Of course, Photoshop remains an immensely powerful tool for handling images, resulting in vast options for its users. It includes the following tools that make photo work more presentable for consumers: the Clone Stamp, Face's Magic Wand, and often used in combination with the Healing Brush, is the Spot Healing Brush; New Layer, Levels, Curves, and other raw-processing tools; and Filter, Lasso, and other selection tools.

Adobe Creative Cloud members get unlimited access to new features and updates for all their creative applications—including Photoshop. And with Creative Cloud, you get new innovations in real time—every time a new version is released. Adobe Photoshop is the industry leader in rich, powerful, and innovative photo editing software. Thanks to deep integration with Adobe's digital imaging and mobile tools, Photoshop is deeply connected to other Adobe offerings, making everything you do in Photoshop easier to do with nearly any other Adobe application. Photoshop is a powerful, cross-platform photo editor with a collection of editing and compositing tools that can help you edit and manage your raw or JPEG photos, and enhancements for those who want to expand beyond the limits of what the camera captured. Adobe Photoshop CC 2019 features include the Lasso tool, a new Enhanced Layers panel, new Filters, the Spatial features of Photoshop, the Content Aware Fill feature, and so much more. If you're in the creative world, you need to be using Photoshop Adobe Photoshop CC 2018 turns the browser into a one-stop creative hub. Tools such as Photoshop Edit in a Browser (Beta) introduce a familiar, easy interface to Photoshop, making it more accessible and intuitive for web design and mobile designers. In addition to the browser Interface, the latest Photoshop release supports GPU accelerated graphics, meaning you can edit faster, with fewer resources than before.

https://jemi.so/xforce-keygen-3ds-max-2008-32-bit-free-downloadexe

https://jemi.so/myeclipse-2015-stable-10-35

https://jemi.so/windows-10-pro-v1709-enus-64bit-activatedhobbit

https://jemi.so/applian-replay-video-capture-8101-full-with-medicine[babupc-serial-key-keygen]

https://jemi.so/usb-multiboot-10-windows-xp-34

https://jemi.so/citadel-of-chaos-fighting-fantasy-classics-free-download-install31

https://jemi.so/ip-remote-control-software-rs-ba1-crack-20

https://jemi.so/infobel-espana-office-v12l

https://jemi.so/microsoft-office-2013-croatian-language-pack-fahrzeug-inseriren-r528

Photoshop Lightroom is now available in a new version, Photoshop Lightroom CC 2015. This brings together the best elements of the individual Lightroom mobile apps. It unifies all the best image organizing features, and provides easy access to your images. It helps you create beautiful photos, manage your creative workflows, and share your images. Adobe Photoshop features its own flexible, built-in rendering engine. However, this is a giant, complex system made entirely of features and commands. Anything that works from the menu isn't listed as a "feature," but as a series of features. XRender - With Photoshop XRender (a preview feature that enhances shadow details and offers closer effects), you can get closer results to your photo and create effects like atmospheric distortions. This is just a startup on how we can go using the Photoshop features. If you are still thinking how to incorporate the above features in your editing process, we will be sharing tips online to make you a Photoshop user! Till then, please visit our photo editing tips section to learn more about your photography editing process. Likewise, you can collaborate with other users over exporting media to the internet. You may even be able to send images as multipage PDFs. And there's even a way to sync mobile photos with a desktop computer. Photoshop let's you share in a public or private share, all on your own computer. A lot of people may be looking for a simple interface to post information on social media, such as Facebook or Instagram. This can be achieved through image editing software. Posting images in Facebook and Instagram is so easy and fast. There's even an option to choose which image editing program to use to edit your photos.

https://autko.nl/2022/12/photoshop-2018-download-free-windows-10-better/

https://nutacademia.com/wp-content/uploads/2022/12/Photoshop-CC-2015-With-Activation-Code-Lice nce-Key-Windows-1011-Latest-2022.pdf

http://moonreaderman.com/wp-content/uploads/2022/12/cathzach.pdf

https://nplisting.com/wp-content/uploads/2022/12/lituala.pdf

https://www.grenobletrail.fr/wp-content/uploads/2022/12/heeelvy.pdf

https://pfcco-ncr.coop/wp-content/uploads/2022/12/rapphil.pdf

https://mentalfinesse.com/wp-content/uploads/2022/12/Photoshop 2020 version 21.pdf

https://dottoriitaliani.it/ultime-notizie/alimentazione/photoshop-2021-version-22-5-1-download-with-activation-code-for-windows-2022/

Now, there are many programs that do all of the photo editing, color-correction, and compositing you really need, and there are always going to be some people who will struggle to learn them. For those folks, the Elements reader-friendly software is an excellent way to step into the Photoshop world. Where the likes of Paint.NET and GIMP fall down is in the design and illustration capabilities, and we'll return to that later. The software's focus is mainly on photos and not on creating or editing vector based artwork. With Adobe Photoshop, you are no longer limited to simple adjustments, but the application is well worth the investment. Adobe brushes are a little different. Their paintings and vector-based art appears pixelated. That's not a drawback in and of itself, but you lose guite a bit of control over how art is displayed. In the past few versions of Photoshop, Adobe has tweaked its strokes of paint to behave like Vector Brushes, but you do get some clever optimizations when Photoshop doesn't have to generate some of the artwork from scratch. If you're looking for a basic photo editor, Something is free with a free trial and a 30 day money back guarantee. Anything more, and you can head to the relative simplicity of Lightroom on macOS. Where Photoshop is more powerful, the learning curve can be as difficult as picking up a new language. We like to observe things in the wild. We're intrigued by how others handle the transition to a changing digital landscape and what makes one company work so much smoother than another. Saying that, there's nothing too strenuous about the learning curve. You'll be up and running in no time at all.